#### **PREFEITURA DA CIDADE DO RECIFE Secretaria de Educação**

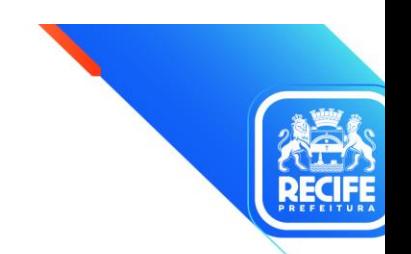

Ofício Circular nº 207/2021 – **GESTOREMREDE/SEDUC** Recife, 3 de dezembro de 2021.

#### Senhoras e Senhores, **GESTORES E VICE-GESTORES DAS UNIDADES EDUCACIONAIS DA REDE MUNICIPAL DE ENSINO DO RECIFE.**

#### **Assunto: Contratação de internet - Uso dos recursos da Educação Conectada (PIEC)**

Prezado(a) Gestor(a),

Ainda temos um desafio de garantir uma conectividade adequada nas escolas da rede. Para mudarmos essa situação e proporcionar uma internet que viabilize o uso pedagógico nas nossas unidades escolares, **precisamos da sua ajuda para realizar a contratação da internet e a compra de equipamentos (quando possível) com os recursos da Política de Inovação Educação Conectada (PIEC) do MEC**.

**[Clique aqui](https://docs.google.com/spreadsheets/d/1zF0dorosJVbOq9f1wvK2dS46XS_qKKJnv0SRMsMJgWE/edit?usp=sharing) e confira se sua escola está na lista de possibilidade de recebimento da PIEC 2021. Se a escola não está nessa lista, por favor, desconsidere este e-mail.**

**Se sua escola estiver na lista acima e já tiver recebido recursos**, este é o momento de utilizá-lo. Assim deixamos as escolas prontas para começarmos 2022 com a internet adequada. Os valores disponibilizados pelo FNDE devem ser utilizados para contratação do serviço de internet e/ou aquisição de equipamentos para melhoria da conectividade em sua escola, conforme o quadro abaixo. Em anexo enviamos a apresentação que fizemos na Reunião do Integra Rede, com as orientações sobre como decidir no que gastar os recursos.

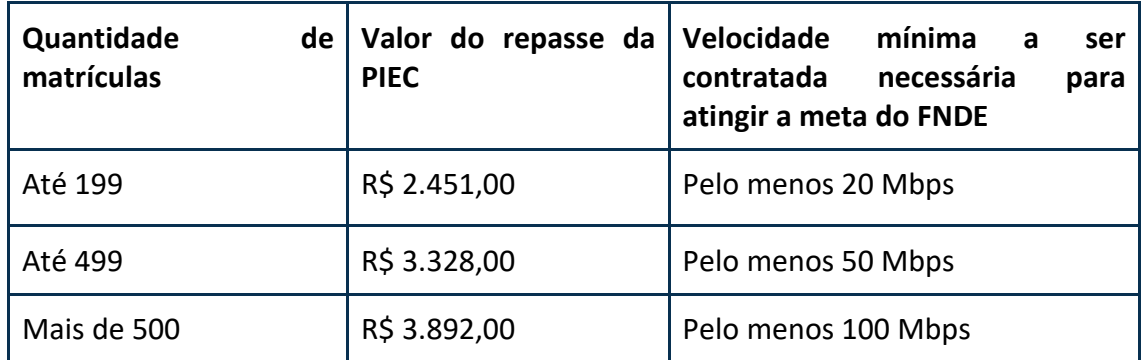

Obs: Lembrando que sempre que possível recomendamos a contratação de pelo menos 50 MB.

**Se sua escola ainda estiver aguardando o recurso**, continue monitorando por meio do [Aplicativo](https://www.gov.br/pt-br/apps/clique-escola)  [Clique Escola](https://www.gov.br/pt-br/apps/clique-escola) até que esteja disponível em caixa e realize as etapas a seguir.

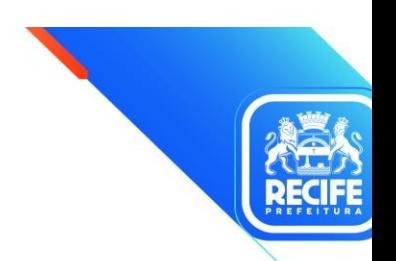

#### **Realize a contratação de internet, mediante os seguintes passos:**

- 1. Busque orçamentos de, no mínimo, três empresas. Para te auxiliar, fizemos uma pesquisa de preços com provedores de internet e revendedores de equipamentos. Elaboramos **[esse](http://bit.ly/orcamentoRecife)  [site](http://bit.ly/orcamentoRecife)** com os preços e os contatos desses fornecedores;
- 2. Contrate o serviço de internet e/ou compre equipamentos, escolhendo o melhor orçamento que atenda à demanda da sua escola;
- 3. **[Preencha esse formulário](https://bit.ly/RECcontratacao-provedores) até o dia 15/12,** comunicando à SME a contratação/aquisição realizadas por sua escola. **Mesmo que sua escola ainda não tenha realizado a contratação, o [formulário](https://bit.ly/RECcontratacao-provedores) [\(https://bit.ly/RECcontratacao-provedores\)](https://bit.ly/RECcontratacao-provedores) também deve ser respondido** até 15/12;
- 4. É importante saber qual a velocidade da sua internet! Caso você não tenha instalado o **Medidor Educação Conectada** em sua escola, realize a instalação fazendo o download no site **[Setor Público -](https://medicoes.nic.br/setor-publico/#cases) Medições** e siga as instruções dos manuais para instalação no [Windows](https://download.simet.nic.br/medidor-educ-conectada/e-book-windows.pdf) ou [Linux.](https://download.simet.nic.br/medidor-educ-conectada/e-book-linux.pdf)

#### **DÚVIDAS?**

Fique à vontade para tirar suas dúvidas no link<https://cutt.ly/suporteSincPIEC> e confira todas as orientações necessárias no **[infográfico](https://docs.google.com/file/d/1GPv5fy-z1f0mIITzzrszNBxRziNa1Z0z/edit?ts=61a7ea09&authuser=1) que preparamos com as principais informações de uso do recurso da PIEC**.

Seguimos juntos para melhorar a qualidade da internet das nossas escolas!

Atenciosamente,

#### **LIGIA STOCCHE BARBOSA**

Secretária Executiva de Projetos, Tecnologia e Inovação

# SECRETARIA DE **ÃO**

### **Como conectar minha escola com a PIEC?**

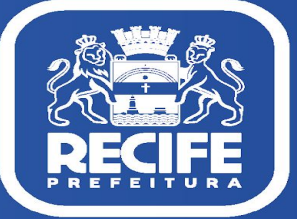

**wiste** 

## A PIEC simplificada

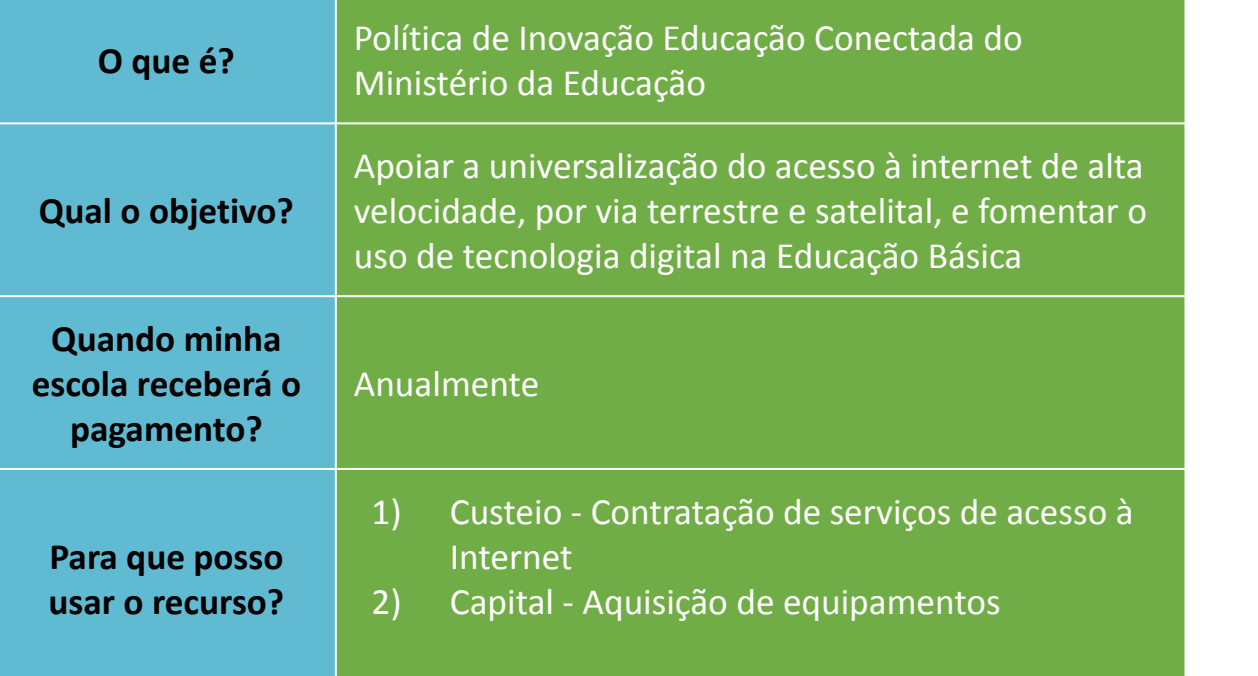

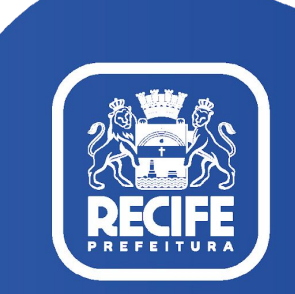

### Situação atual

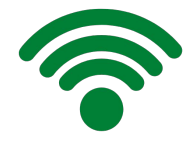

Homologado o processo licitatório por meio do qual a Um Telecom levará fibra para todas as escolas de Recife

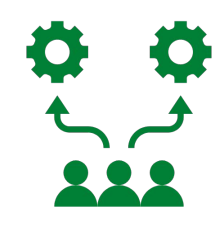

Recebimento de recursos da Política de Inovação Educação Conectada - PIEC pelas escolas

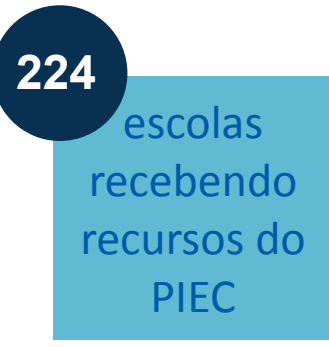

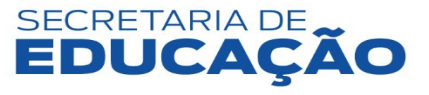

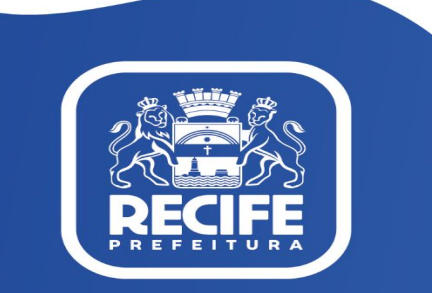

### Mapeamento da conectividade

(Patamar FNDE = 100Kbps/estudante)

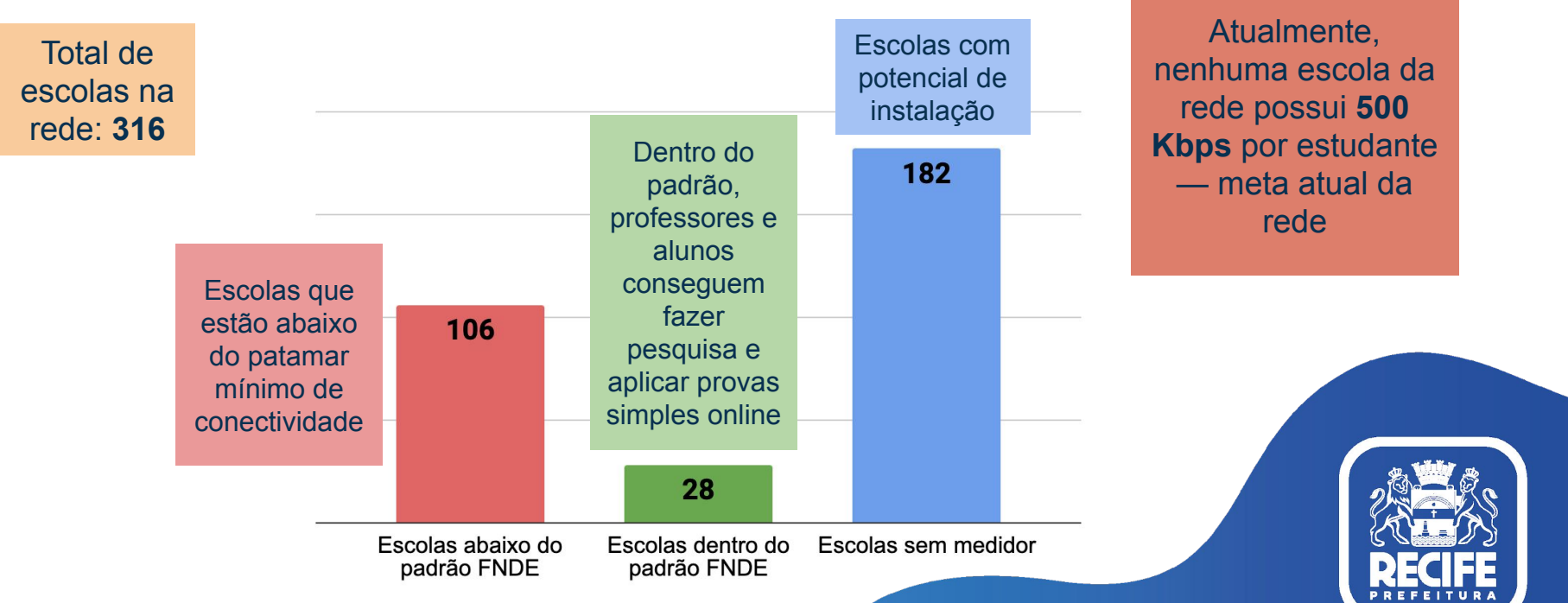

Atualizado em: 4 nov. 2021.

## Apoio às escolas para uso dos recursos PIEC

Como destinar os valores recebidos para conectar as escolas de Recife

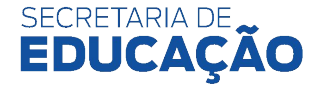

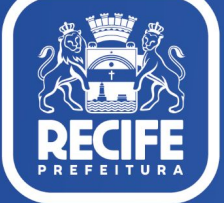

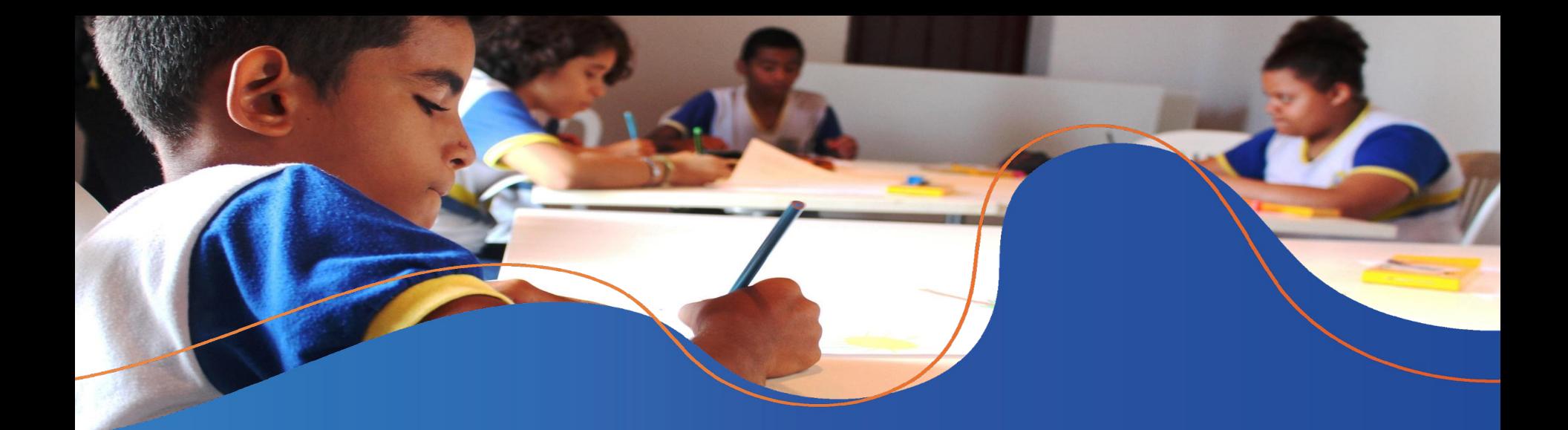

### Custeio

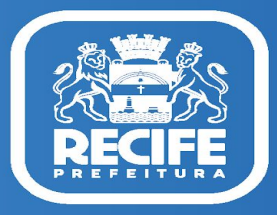

**Como contratar internet para minha escola?**

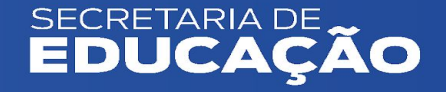

### Contratação de internet

#### Orçamentos obtidos pela Secretaria

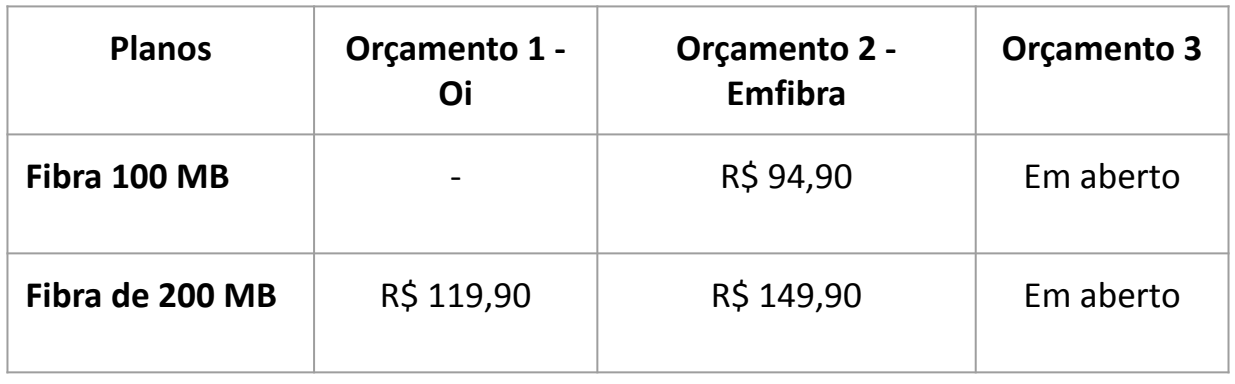

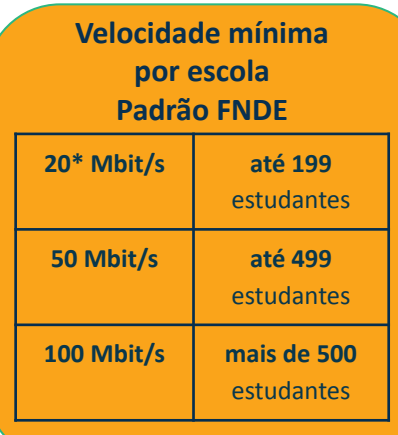

Sempre preferível a contratação de fibra

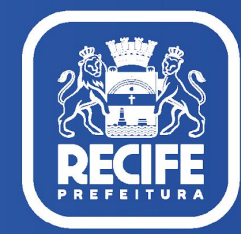

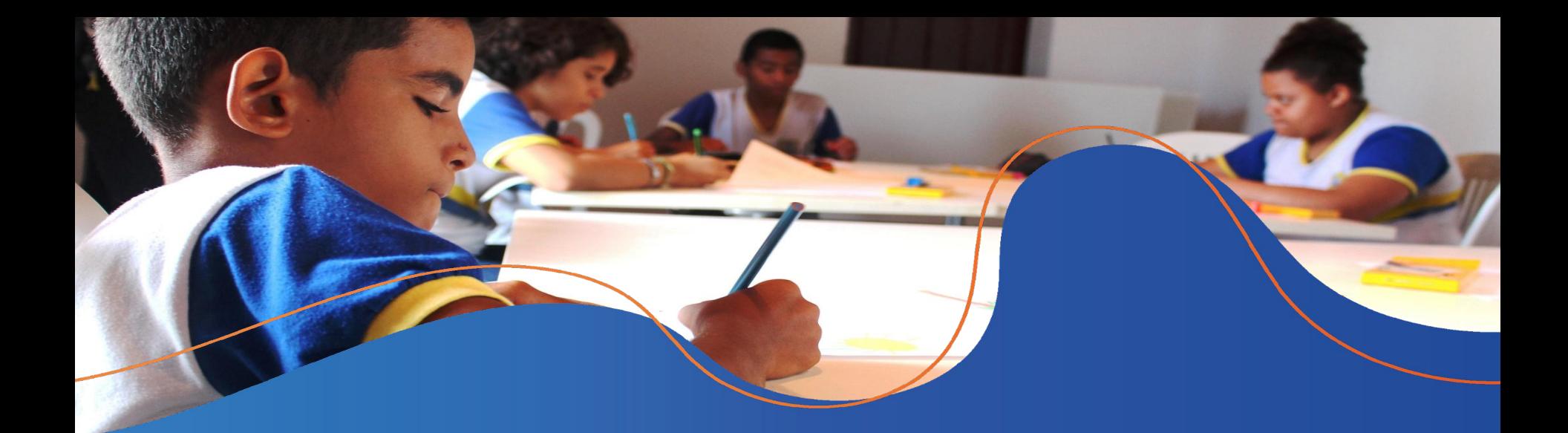

### Capital

### **Como comprar equipamentos para a minha escola?**

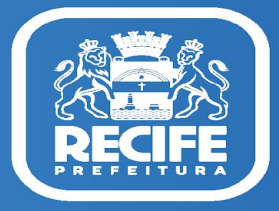

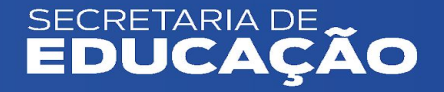

### Equipamentos fornecidos pela Secretaria

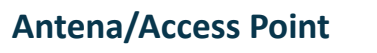

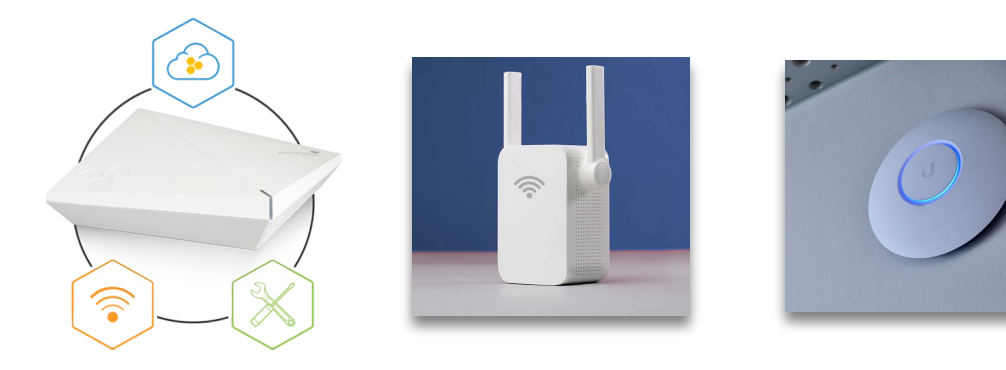

Dispositivo de rede que leva o sinal de internet para áreas da escola onde a cobertura original do roteador é limitada

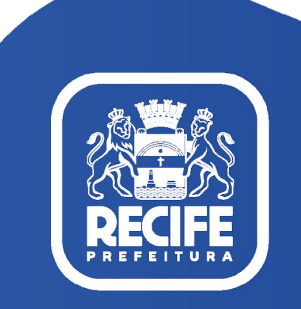

## Compra de equipamentos

Principais equipamentos intermediários

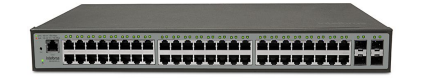

Funciona como uma "ponte" que liga computadores, impressoras, servidores e outros dispositivos que se comunicam via cabo

#### **Modem com roteador Wi-Fi Switch (1 por escola) acoplado (01 por escola)**

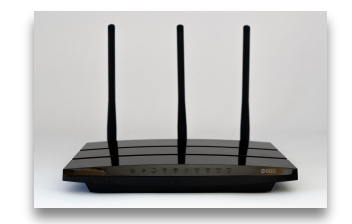

Aparelho que realiza a conexão entre o dispositivo transmissor de internet e o dispositivo final (celular ou computador, por exemplo)

Normalmente fornecido pela provedora de internet

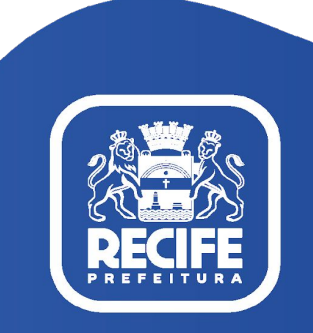

### Compra de equipamentos

Principais equipamentos de apoio

#### **Rack (1 por escola) Nobreak (ao menos 1 por escola)**

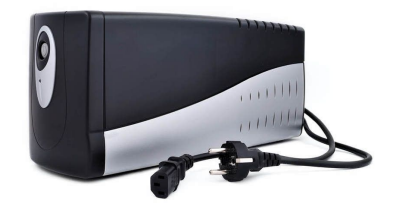

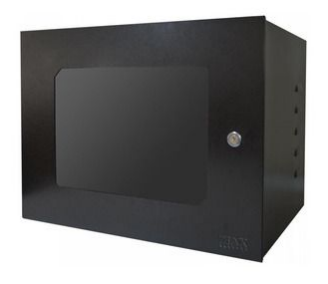

Equipamento que regula a voltagem da energia que chega aos dispositivos finais com o objetivo de proteger e manter os dispositivos ligados caso ocorram variações bruscas ou queda de energia

Suporte de vários tamanhos para guardar e organizar os equipamentos, com exceção do roteador Wi-Fi, que precisa estar fora do rack

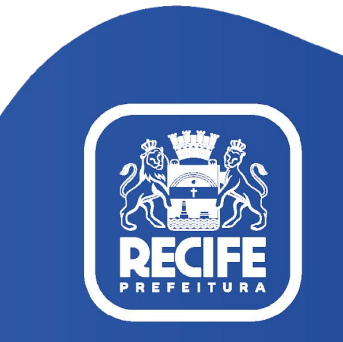

## Compra de equipamentos

Equipamentos recomendados pela Secretaria para compra com recursos PIEC

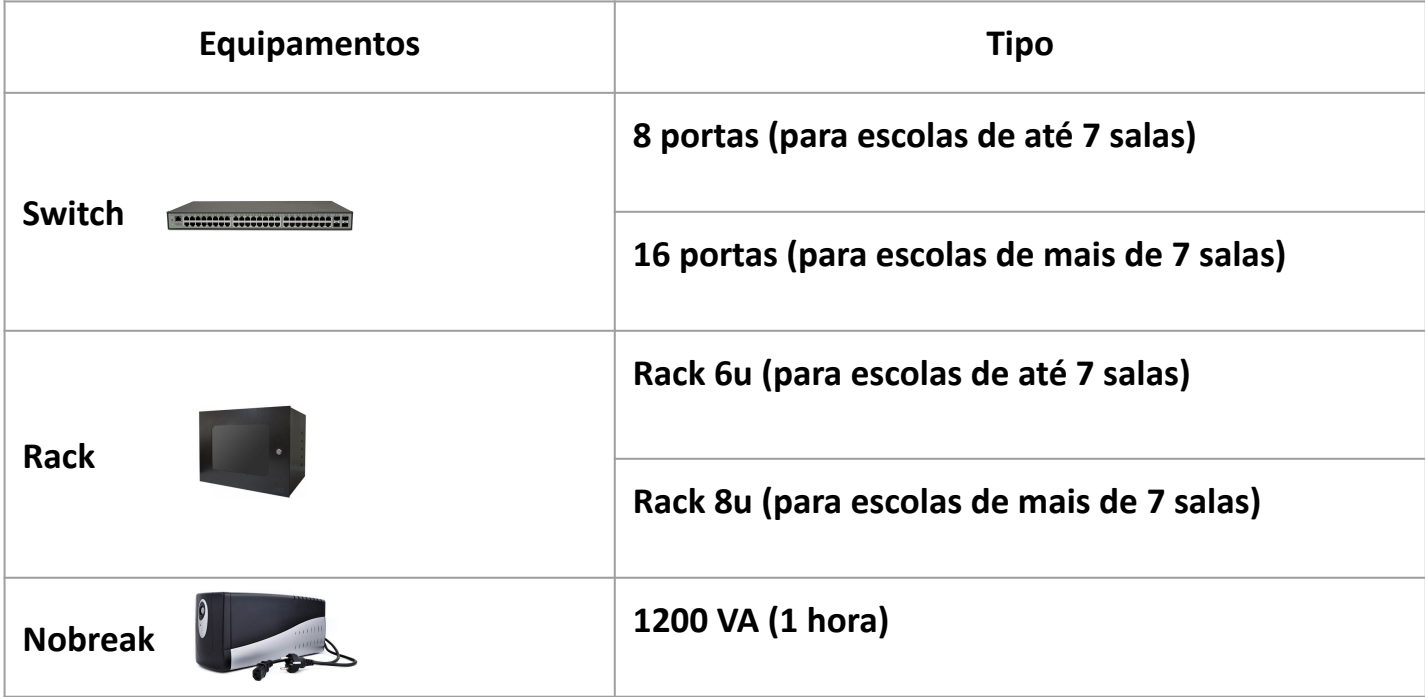

### Contratação e compra

Como contratar internet e adquirir equipamentos?

#### PESQUISAR PROVEDORES DE INTERNET E FORNECEDORES DE EQUIPAMENTOS

- Informações compartilhadas pela Secretaria de Educação
- Lista de empresas outorgadas pela [Anatel;](https://sistemas.anatel.gov.br/stel/consultas/ListaPrestadorasLocalidade/tela.asp?pNumServico=045)
- Buscador do Google;
- Google Mapas;

**1**

- Sites de lista de provedores;
- Redes sociais das possíveis fornecedoras.

**Dificuldade com isso? Nós podemos ajudar com a formalização dos 3 provedores encontrados, ou da justificativa para a falta deles, conforme o caso!**

#### Meta de 3 provedores por escola

Se não encontrar 3 provedores após toda a pesquisa, justificar em ata a inexistência ou impossibilidade de atendimento

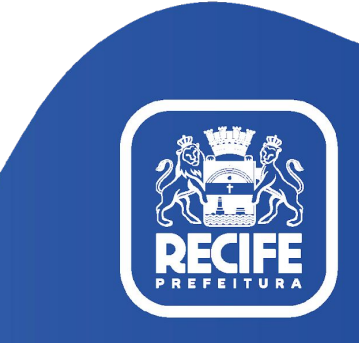

### Contratação e compra

Como contratar internet e adquirir equipamentos?

#### PESQUISAR PROVEDORES DE INTERNET E FORNECEDORES DE EQUIPAMENTOS

#### Peculiaridades dos equipamentos

**1**

Ideal atuar em duas frentes: faça buscas do preço dos equipamentos e do frete em lojas virtuais e também contate ativamente os fornecedores locais

#### Tecnologia e Velocidade buscadas

Priorize a fibra óptica, tecnologia que, no geral, possibilita uma conexão mais rápida, e busque a melhor internet possível com o recurso disponível, tendo como base a velocidade mínima para sua escola pelo padrão do FNDE para internet

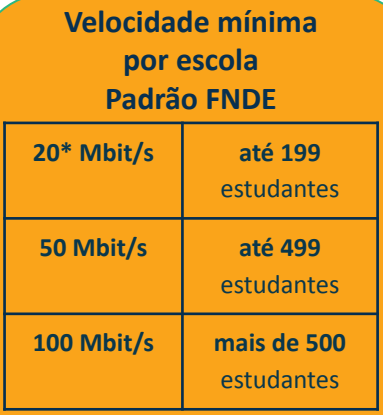

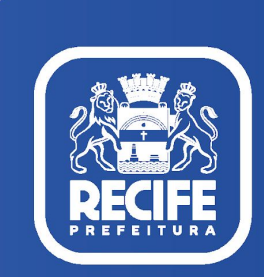

 \*Para o uso básico de internet pelos estudantes, o FNDE recomenda o cálculo de 100 Kbps por aluno conectado. Por exemplo, se sua escola tem 200 alunos, a velocidade de internet contratada deve ser, no mínimo, de 20 Mbps (1 Mbps é igual a, aproximadamente, 1000 Kbps)

#### ASSINAR CONTRATO Celebre o contrato com o provedor, atentando-se às especificações da [Res.](https://drive.google.com/file/d/1LRKBWmOfdVTD_nG_fAiK-mmR6DJThOBq/view?usp=sharing) [15/2021:](https://drive.google.com/file/d/1LRKBWmOfdVTD_nG_fAiK-mmR6DJThOBq/view?usp=sharing) (i) siglas; (ii) atesto de recebimento; (iii) registro de quitação. COBRAR **INSTALAÇÃO** Solicite a instalação e a implementação dos serviços contratados INFORMAR **4 5 SECRETARIA** Responda o **formulário** da Seduc comunicando a contratação realizada (será enviado por Gestor em Rede) ESCOLHER **2 3** PROVEDOR/FORNECEDOR Escolha o provedor que melhor atenda suas demandas com base nos critérios de escolha da [Res.](https://drive.google.com/file/d/1LRKBWmOfdVTD_nG_fAiK-mmR6DJThOBq/view?usp=sharing) [15/2021:](https://drive.google.com/file/d/1LRKBWmOfdVTD_nG_fAiK-mmR6DJThOBq/view?usp=sharing) (i) compatibilidade com preço de mercado e disponibilidade para entrega e (ii) menor preço por item ou lote Contratação e compra Como contratar internet e adquirir equipamentos?

Movimente os recursos para pagamento por **meio eletrônico**, de forma a identificar os favorecidos

Guarde a **Nota Fiscal original** ou equivalente

## Contratação e Compa

#### Muita informação, certo? Fiquem tranquilos!

**Orientações detalhadas** sobre todo o processo estarão disponíveis para vocês nos seguintes documentos de apoio:

- Infográfico;
- Guia Conectando Minha Escola;
- Guia de Dispositivos.

Neles, vocês encontrarão o **passo-a-passo** a ser seguido para realizar a contratação e a compra de forma **simples, fácil e de acordo com todas as regras da PIEC**

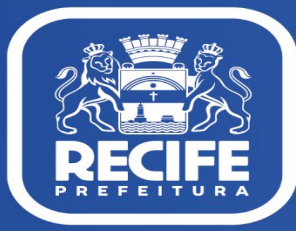

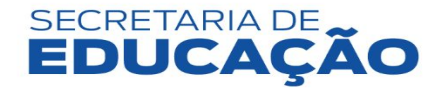

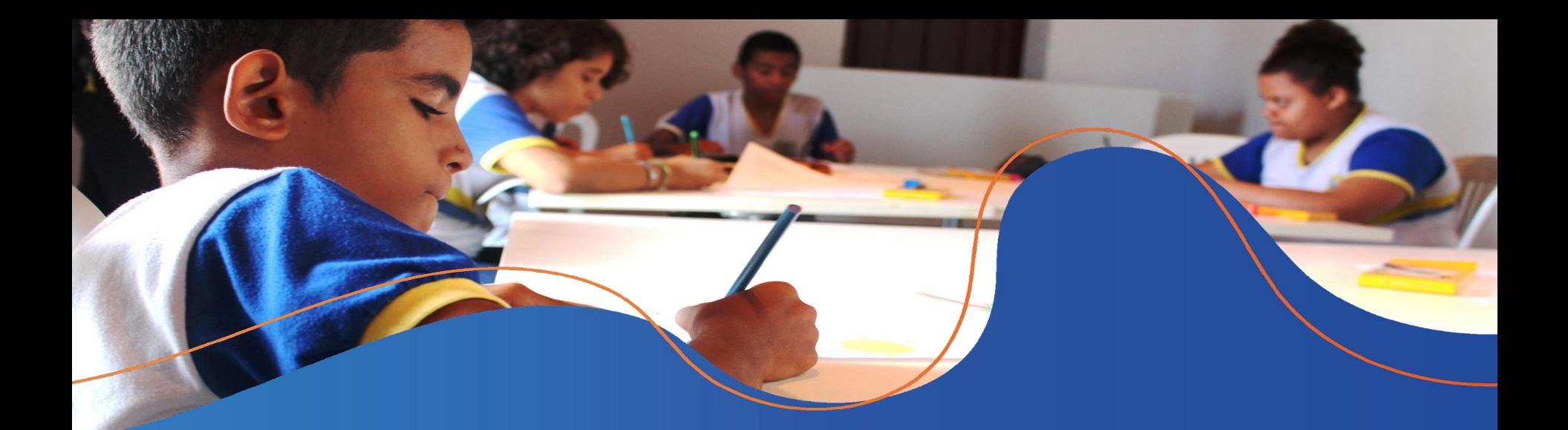

### Medidor Educação Conectada

**Como realizar a instalação?**

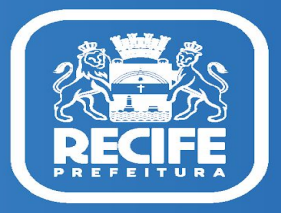

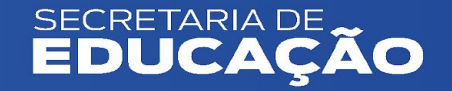

# Medidor Educação Conectada

134 das 316 escolas de Recife já estão com o medidor instalado!

A sua escola ainda não tem o medidor?

Junte-se a elas o quanto antes seguindo o tutorial: <https://bit.ly/tutorialmedidor> [\(Windows](https://download.simet.nic.br/medidor-educ-conectada/e-book-windows.pdf) e [Linux](https://download.simet.nic.br/medidor-educ-conectada/e-book-linux.pdf))

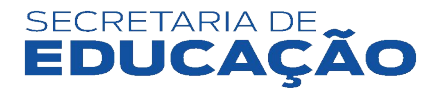

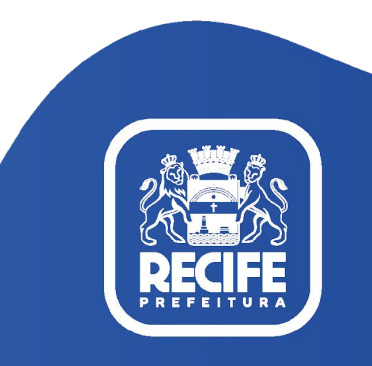

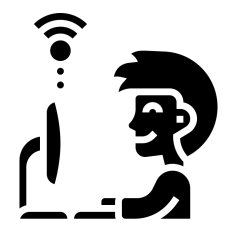

# Medidor Educação Conectada

Depois da instalação, **mantenha o computador ligado por pelo menos 24 horas** - o programa precisa desse tempo para realizar a primeira medição.

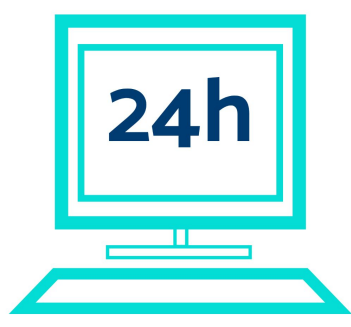

Em caso de **dúvidas ou problemas na instalação**, entre em contato com a Sincroniza Educação para suporte <http://bit.ly/suporteSincConecta>

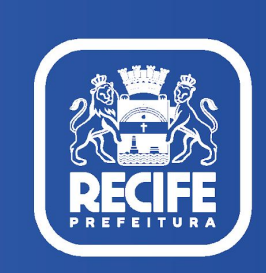

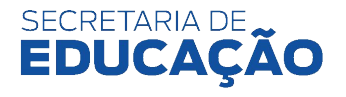

### Dúvidas?

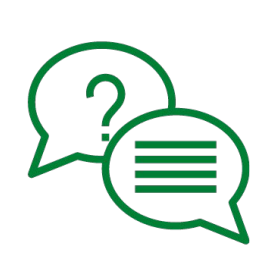

Não se preocupe, estamos aqui para ajudar!

Contaremos com o **apoio técnico** da equipe Sincroniza Educação durante todo o mês de novembro para esclarecer qualquer dúvida

Como comprar equipamentos?

Como contratar provedor?

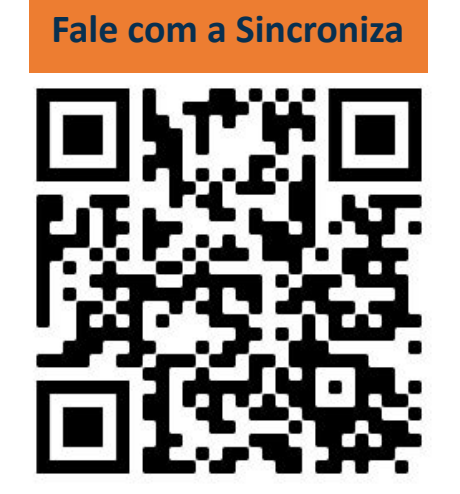

https://cutt.ly/suporteSincPIEC

Como instalar medidor?

Como comprovar inexistência de 3 provedores/fornecedores?

> Como prestar contas?

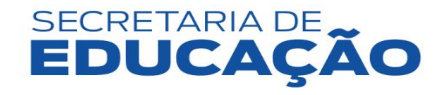

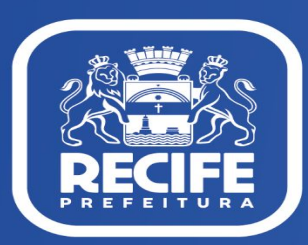

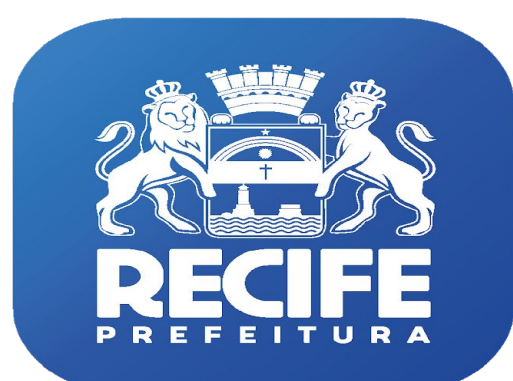